<u>منتديات جامع العوم .</u>

دورة تصميم برنامج تسيير مخزن .

مخطط الفئات .

إعداد شنيقي نصرالدين

سنتطرق في موضوعنا هذا إلى مخطط الفئات بعد انتهائنا من مخطط حالات الاستخدام ، لكن قبل الخوض في مناقشة هذا المخطط علينا أولا التطرق إلى بعض المفاهيم المتعلقة بهذا المخطط و بالتحديد مفهوم البرمجة الكائنية المنحى (POO: Programmation orientée objet) لأنها الأساس الذي يقوم عليه مخطط الفئات ، لنبدأ على بركة الله .

# **.1 البرمجة كائنٌة المنحى :**

تمهيد : يحاول الإنسان دوما تغيير أسلوب حياته و تحديثه و تطويره باستمرار و ذلك طلبا للرفاهية و العيش الحسن و اختصارا للوقت الثمين الذي يعد بالنسبة للإنسان أهم شيء في حياته و البرمجة هي واحدة من المجالات التي طالها هذا التطوير و التحسين حيث مرت بثلاث مراحل مهمة أثناء تطور ها :

**- مرحلة البرمجة بلغة اآللة:** فً هذه المرحلة كان المبرمجون ٌكتبون برامجهم باستخدام رقمٌن فقط هما الصفر و الواحد و كانت البرامج التي تكتب بهذه اللغة جد معقدة و من الصعب فهمها.

**- مرحلة البرمجة بلغة التجمٌع assemblage'd langage :** أتت هذه اللؽة لتزٌل بعض تعقٌدات لؽة اآللة فهً لٌست إلا اختصارا لتعليمات ست عشرية هي في الأصل صفر وواحد، ساهمت هذه اللغة في التطور السريع للغات البرمجة إلا أنها مازالت تحتوي على بعض التعقيدات و التعليمات التي توحي للمبرمج بأنه مازال يتعامل مباشرة مع المكونات الداخلية للحاسب .

**- مرحلة البرمجة اإلجرائٌة Procédurale programmation La:** مع ظهور هذا الجٌل من لؽات البرمجة بزغ فجر اللغات عالية المستوى و التي تشبه تعليماتها لغة الإنسان فهي تحتوي كلمات باللغة الإنجليزية كـ BEGIN و END و While و IF و غير ها.و بظهور هذه اللغات أصبحت البرمجة في متناول الجميع حتى الهواة من المبر مجبن، في الوقت الذي كانت فيه لغات البرمجة منخفضة المستوى(لغة الآلة و لغة التجميع) مقتصرة على دوي الاختصاص. لكن هذا الجيل من لغات البرمجة كان يعتمد على الإجراءات و الدوال التي كانت تطبق عددا من التعليمات على مجموعة من المعطيات أو البيانات ، و كانت البرامج التي تكتب بإحدى لغات البرمجة الإجرائية غير منظمة وتفتقر للتنسيق بل كانت عبارة عن عدد كبير من الدوال و الإجراءات المتداخلة التي يصعب أحيانا تذكرها و العمل بها . و أبسط مثال عن المكتبات البرمجية التي تعتمد على أسلوب البرمجة هذا هي مكتبة ال Win 32 API التي تتُستعمل للتحكم بالويندوز مكتوبة بلغة السي و هي تتكون من عشرات الآلاف من الدوال التي يستحيل تذكر ها .

**- مرحلة البرمجة الكائنٌة :** ٌعد مفهوم البرمجة كائنٌة المنحى أساس لؽات البرمجة فً وقتنا الحالً فجمًع اللؽات الحدٌثة تعتمد عليه ، حيث أن لغة السي ++ و الجافا و السي شارب و غير ها كلها لغات كائنية المنحى.

مفهوم البرمجة كائنية المنحى جاء بعد البرمجة الإجرائية التي كانت تفتقر للتنظيم و التنسيق ، من هنا انطلقت البرمجة كائنية المنحى فقد جاءت لكي تجمع بين المعالجة التي تقوم بها الإجراءات و الدوال و بين البيانات و المعطيات التي تحتاج لهذه المعالجة ، فبعد أن كانت هذه الإجراءات مفصلة تماما عن البيانات (يمكن أن تقوم بتعريف بيانات برنامجك في أوله و الإجراءات في وسطه أو آخره )، أصبحت الآن في البرمجة كائنية المنحى مدم جة مع بعضها في نفس المكان الذي يدعى الكائن Objet (ربما يبدو لك هذا المصطلح جديدا و غريبا ، لكنه في الحقيقة أساس البرمجة كائنية المنحى ، ذلك أن مختر عي هذه البرمجة ركزوا على محاكاة الواقع للاستفادة من كونه الشيء الذي يجتك به الإنسان كثيرا ) ، فأصبح لكل كائن من الكائنات التي تشكل في مجموعها برنامجك بياناته (خصائصه) و دواله أو إجراءاته الخاصة به . فلا يمكن لدالة أو إجراء ينتمي لكائن آخر بالتدخل و التعديل على بيانات هذا الكائن مباشرة ، إذا فأول مفهوم من مفاهيم البر مجة كائنية المنحى هي الكائنات :

الكائن <mark>(Obje</mark>t) : في البرمجة كائنية المنحى يمكن اعتبار البرنامج عبارة عن مجموعة من الكائنات التي تتفاعل فيما بينها من أجل القيام بوظائف هذا البرنامج ، كل كائن من هذه الكائنات يحتوي على خصائص (Propriétés) سوءا كانت هذه الخصـائص عبارة عن صفلت مميزة (Attributs) للكائن أو عبارة عن سلوكيات (comportement) يتصف به .

كما قلت آنفا الكائن يتميز بعدة خصـائص هي :

**- المُ عرف أو الـهويـة(Identité):** كل كائن يحتوي على معرف يسمح له بالتمايز عن غيره من الكائنات، فمثلا يمكن أن نميز المنتج Produit و هو كائن عن باقي المنتجات بالرمز Code و كائن السيارة برقم السيارة التسلسلي Numéro .d'immatriculation

**- الصفات (Attributs (:** هً عبارة عن معلومات تمٌز الكائن , و بعبارة برمجٌة هً عبارة عن متؽٌرات تخزن معلومات حول حالة الكائن .

**- الطرائق (méthodes Les (أو العملٌات Opérations :** فً الحقٌقة فً البرمجة كائنٌة المنحى نستعمل لفظ méthode أو opération عوضا عن fonctionأو procédure ذلك أنها أصبحت كما قلنا مدمجة في الكائن.

الطرائق هي السلوكيات التي يتصف بها الكائن أو مجموعة العمليات القادر على انجازها و هي تسمح للكائن بالتفاعل مع باقي الكائنات ، كما أنها مرتبطة بقوة بالصفات Attributs لأنها غالبا ما تقوم بالتعديل عليها.

**الفئة classe La :** الفئة هً نوع مجرد من بٌانات abstrait données de Type لدٌها خصائص propriétés مشتركة بين جميع أفراد عائلة من الكائنات و بإمكانها إنشاء كائنات تمتلك هذه الخصائص يمكن القول أن الفئة هي النموذج العام لنوع من الكائنات فمثال فئة الطلبة تحتوي على صفة: االسم , اللقب , رقم الطالب , سنة الطالب ... من هذه الفئة يمكن أن ننشأ نسخة لطالب اسمه نصر الدين ، لقبه شنيقى ، رقمه :1546552 ، سنة دراسته أولى ماستر ..

الكبسلة <u>Encapsulation :</u> أو ما يعرف أيضا بالتغليف و هي تنص على إخفاء تفاصيل عملية من العمليات التي يقوم بها الكائن و إبراز ما يعرف بالواجهة فقط (Interface) و ذلك ليتسنى لمستخدم الفئة معرفة المهام التي يمكن لفئته القيام بها من دون الخوص في تفاصيلها . فمثلا إذا كانت لديك فئة تحتوي على الدوال الرياضية كالجب و جيب التمام و غيرها ، أنت كمستعمل لهذه الفئة لن تضطر لمعرفة كيف يُعسب الجيب مثلا ، بل يكفي أن تمرر القيمة التي تريد الاستعلام عنها فقط إلى عملية الجيب و التي بدورها تتولى عوضا عنك حساب هذه القيمة و تقدمها إليك جاهزة للاستعمال ٍ و هنا يظهر مفهوم مبرمج الفئة و مستعمل الفئة فمبرمج الفئة سيهتم بجميع تفاصيل الفئة و يقوم ببرمجة جميع عملياتها. أما مستعمل الفئة ما عليه سوى استعمال هذه العمليات الجاهزة.

هناك فائدة أخرى للكبسلة و هي حفظ بيانات الكائن من التغيير من طرف كائن آخر مباشرة و ذلك لهجنب تداخل و تعارض البيانات. و بهذا يصبح الكائن مستقلا تماما عن بقية الكائنات و يصبح له كيان خاص ، فلو أردنا إجراء تغييرات على كائن من الكائنات التي تشكل برنامجنا فنحن سنهتم بهذه التغيير ات على مستوى هذا الكائن فقط من دون الخوف من تأثير هذه التغيير ات ، و هذا ما لم يكن في البرمجة الإجر ائية التي يؤدي فيها تغيير بسيط في متغير من متغير ات البرنامج أو في دالة من دواله إلى التأثير على عدد كبير من الدوال و المتغيرات التي كانت في حالة ترابط وثيق فيما بينها .

**الوراثة Héritage :** الوراثة فً البرمجة تشبه إلى حد كبٌر الوراثة فً الواقع , فنقول عن فئة أنها ترث فئة أخرى هذا يعني أن جميع خصائص الفئة الموروثة ستنتقل إلى الفئة الوارثة (ما يقابلها في الطبيعة جميع ممتلكات الموروث تنتقل إلى الورثة).

كانت هذه بعض مفاهيم البرمجة الكائنية المنحى فيما يلي سنقوم بشرح مخطط الفئات و أهم خصائصه .

#### **: Diagramme de Classes الفئات مخطط .2**

يعتبر هذه المخطط أهم مخططات UML و هو المخطط الذي لا ينبغي أن يغيب عن أي نمذجة لأي نظام يعتمد على البر مجة كائنبة المنحى.

و في حين أن مخطط حالات الاستخدام يوضح لنا النظام من وجهة نظر الممثلين Les acteurs ، فإن مخطط الفئات يوضح لنا البرية الداخلية للنظام. هذا المخطط يوفر لنا تمثيلا مجردا لكائنات النظام التي تتفاعل فيما بينها من أجل تنفيذ مخططات حاالت االستخدام.

#### **.1.2 تمثٌل الفئة فً مخطط الفئات :**

الفئة تمثل في هذا المخطط بالشكل التالي :

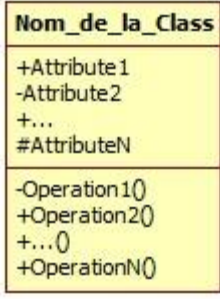

الشكل مقسم إلى ثلاث أجزاء ، في الجزء الأول نقوم بكتابة اسم الفئة و يكون اسم الفئة دال على الوظيفة التي تؤديها ، في الجزء الثاني نقوم بسرد جميع الصفات التي تتصف بها فئتنا و في الجزء الأخير نقوم بإدراج جميع الطرائق أو العمليات التي تقوم بها الفئة .

**.2.2 مجال الرؤٌة visibilité La:** ربما قد الحظت عالمة + و – و # , هذه العالمات تبٌن لنا إمكانٌة الوصول إلى الـ Attribut أو الـ méthode التً بداخل الفئة , و هً تعرؾ بمحددات الوصول :

محدد الوصول Public (+) : أي عنصر من الفئة أو من خارج الفئة يمكنه رؤية الخاصية (الصفة Attributs أو العملية opération) التي يشُبق بهذا المحدد.

محدد الوصول Private (-): لا يمكن رؤية الخاصية التي نتُسِق بهذا المحدد إلا من داخل الفئة نفسها.

محدد الوصول Protected (#): لا يمكن رؤية الخاصية التي تسبق بهذا المحدد إلا من داخل الفئة أو من فئة أخرى ورثت هذه الفئة.

مثال : لنأخذ على سبيل المثال فئة السيارة ، سيكون تمثيلها في مخطط الفئات كما يلي:

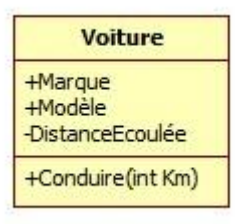

هذه الفئة لديها ثلاث صفات هي النوعية La marque ، الطراز Le modèle ، المسافة التي قطعتها La distance écoulée, إضافة إلى العملٌة ()Conduire و التً تمثل سلوك القٌادة , و من المعلوم أن السٌارة كلما قطعت مسافة معينة يقوم عداد خاص في السيارة بحساب ه ذه المسافة ، أي أن هذه العملية تقوم بالتأثير أو التعديل على الصفة DistanceEcoulée حٌث و فً كل مرة ٌتم استدعاء العملٌة Conduire نقوم بإضافة قٌمة Km إلى قٌمة DistanceEcoulée القدٌمة .

و ربما تلاحظ أن الصفة DistanceEcoulée مسبوقة بمحدد الوصول Private ذلك لنمنع أي تعديل لهذه الصفة من خارج الفئة Voiture ، و نحصر هذا التعديل فقط من خلال استدعاء العملية ()Conduire و هذا ما يمكن أن نترجمه في الواقع إلى أن المسافة التي تقطعها السيارة لا يمكوها أن تتغير إلا إذا تحركت هذه السيارة فعلا .

#### **.3.2 العالقات بٌن الفئات :**

## **.1.3.2 التعمٌل و الوراثة Héritage et Généralisation :**

سبق لنا و أن شرحنا مفهوم الوراثة في البرمجة كائنية المنحى . في مخطط الفئات نمثل علاقة الوراثة بين فئتين بسهم رأسه مثلث يشير إلى الفئة الموروثة و بدايته من الفئة الوارثة ، الفئة الوارثة تحتوي جميع خصائص الفئة الموروثة ماعدا الخصائص الخاصة أي التي تكون مسبوقة بمحدد الوصول Private . المثال التالي ببين لنا هذه العلاقة بين الفئة Personne و الفئتٌن Étudiant و Enseignant

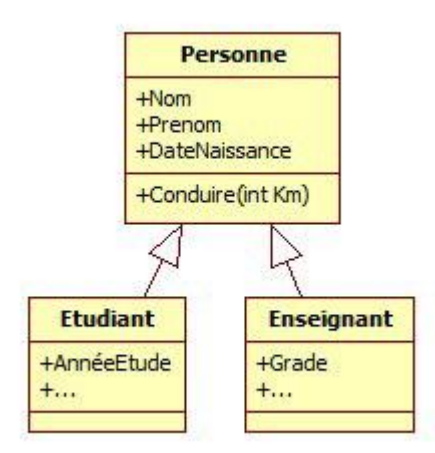

ٌمكننا القول أن الفئة Personne أعم من الفئتٌن Étudiant و Enseignant أو الفئتٌن السالفتٌن الذكر أخص من الفئة Personne أي كلما اتجهنا إلى الأعلى زاد التعميم و لللها اتجهنا إلى الأسفل زاد التخصيص و يظهر ٍ هذا جليا في حالة كون هناك أكثر من علاقة تعميم واحدة كالمثال التالي :

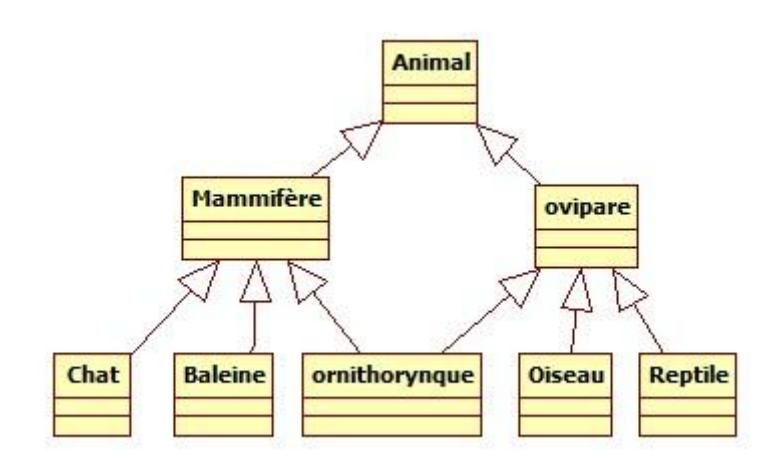

## **:Les Associations الروابط .2.3.2**

الروابط توضح لنا طريقة ارتباط الفئات فيما بينها و العلاقات التي تجمع بين مختلف الفئات.

مثلا في المثال التالي فئة المضلع Polygone معرفة على الأقل بثلاث نقاط أو أكثر أي بينها و بين الفئة Point رابطة par Défini( معرؾ بـ(

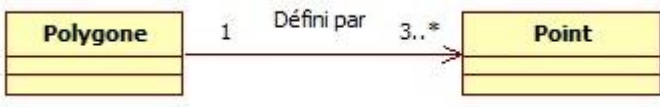

**- نهاٌة الرابطة association'd Terminaison :**

عرفنا فيما سبق أن الفئة تحتوي على صفات Attributs هذه الصفات يمكن أن تكون عبارة عن متغير من نوع سلسلة حروف string أو متغير صحيح int أو أي نوع من المتغيرات التي نعرفها في لغات البرمجة ، الجديد هنا هو أن الــ Attribut يمكن أن يكون نوعا جديدا من المتغير ات قمنا نحن بإنشائه كأن يكون نسخة من فئة عرّ فناها سابقا ، و عليه يمكننا تمثيل هذا المتغير لما نستعمله في مخطط الفئات بوضع اسمه نهاية الرابطة بجانب الفئة التي استنسخناه منها ، و بالعودة للمثال السابق الفئة polygone تحتوي ثالث نسخ أو أكثر من الفئة Point ا تشكل رؤوس sommets Les لهذا الـ polygone ، و يمكننا تمثيل هذه العلاقة في مخطط الفئات كما يلي :

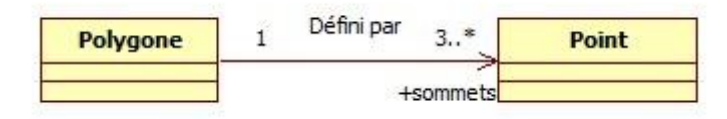

و لكي تبسط الفكرة أكثر الكود التالي المكتوب بلغة السي شارب يوضح طريقة تحويل المخطط السابق إلى كود برمجي . سنقوم بالتطرق لهذا الموضوع في الأخير :

```
class Polygone
     {
       public Point[] Sommets = new Point[X];//3 من أكبر 70X }
```
و التمثيل السابق مطابق للتمثيل التالي :

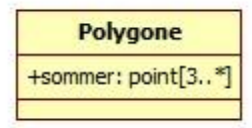

**: La multiplicité التعدد -**

ربما لاحظت في المثال السابق أن فئة polygone أمامها رقم 1 و فئة Point أمامها المجال 3..\* في الحقيقة هذه هي الــ Multiplicité أي أنه أي نسخة من فئة الPolygone (أي كائن من الكائنات التي يمكننا إنشائها من هذه الفئة) يمكنه أن ٌحتوي ثالث نسخ من الفئة Point فأكثر تشكل رؤوس هذا الـ polygone و أن أي نسخة من الفئة Point تنتمً إلى نسخة واحدة و وحٌدة من الفئة Polygone.

و هذه بعض األمثلة حول ال multiplicité :

- نسخة واحدة فقط1: أو 1..1

- صفر نسخة أو أكثير : \* أو \*..0

- على الأقل نسخة واحدة: \*..1

- من واحد إلى ستة نسخ : 1..6

**- اتجاه الرابطة navigabilité La**

في الحالة العامة اتجاه الرابطة يكون في الجهتين ، لكن يمكننا تحديد الاتجاه في حالة كون فئة ما تستعمل فئة أخرى و الفئة الثانية لا يمكنها استعمال الفئة الأولى ، و هذا ما نلاحظه في المثال السابق حيث أن ال Polygone معرف بثلاث نقاط بينما النقطة من المستحيل أن تكون معرفة ب Polygone وهذا ما يدل عليه اتجاه السهم في نهاية الرابطة .

يجدر بي الإشارة إلى أن الرابطة لا تكون فقط بين فئتين اثنين بل يمكنها أن تتعدى ذلك إلى ثلاث فئات أو أكثر و تسمى في هذه الحالة رابطة متعددة Association n-aire، بينما تسمى في الحالة الأولى Association binaire رابطة ثنائية.

**: La classe-association الرابطة-الفئة -**

الفئة-الرابطة تجمع بين خصائص الفئات و خصائص الروابط معا، فهي تقوم بربط فئتين أو أكثر و تحتوي صفات و عمليات Des attributs et des opérations مثل أي فئة أخرى .

تمثل الفئة-الرابطة بخط متقطع بين الفئة و الرابطة التي تمثلها و هذا شكلها العام:

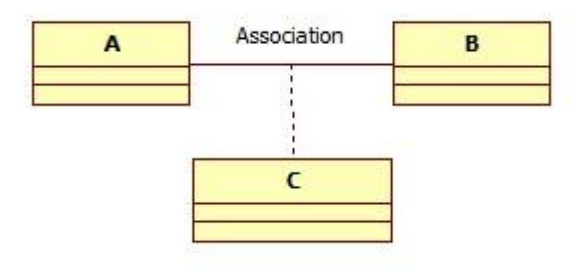

حيث أن الفئة C هي الفئة-الرابطة.

**- التجمٌع agrégation'L:**

التجميع هي حالة خاصة من الوابطة تعبر عن علاقة احتواء ، هذه العلاقة لا تحتاج لتسمية فهي تعني <<يحتوي>> أو <<مشكل من>> . تمثل هذه العلاقة بمعين فارغ يشير إلى الفئة الحاوية.

هذا مخطط عام هذه العالقة :

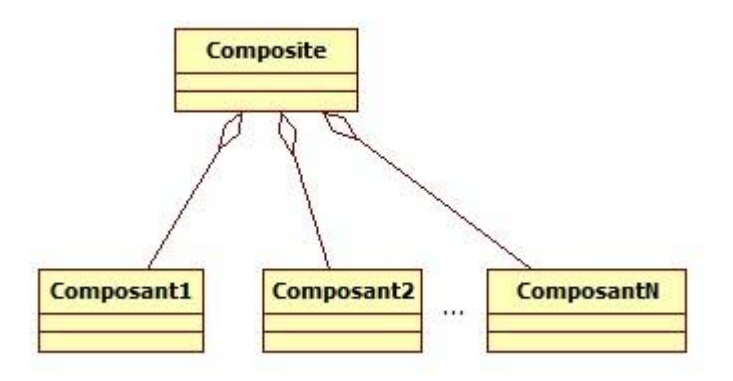

#### **- التركٌب composition La :**

التركيب أقوى من التجميع إذ أن الكائن المشكل من تركيب عدة كائنات أخرى لا يمكنه الاستغناء عن كائن واحد من هذه الكائنات التي تشكله. تمثل هذه العلاقة بمعين ممتلئ يشير إلى الفئة المركبَة.

مثال ذلك السيارة مركبة من محرك moteur و أربع عجلات quatre roues ، فإذا نز عنا مركب من هذه المركبات من السيار ة لا يمكننا القول عنها أنها سيار ة كاملة .

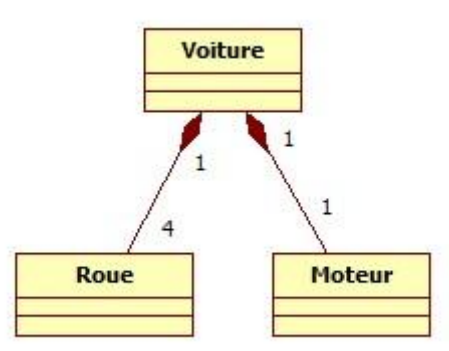

#### **.3.2 إعداد مخطط الفئات:**

من أجل بناء مخطط الفئات علينا إتباع الخطوات التالية :

**جد فئات المجال الذي أنت بصدد دراسته :** هذه المرحلة تتم غالبا باستشارة خبير في هذا المجال فهو يزودك بأدق التفاصيل و يعطيك كل المعلومات التي تحتاجها من أجل استخراج الفئات و خصائصها ، و يتم ذلك غالبا عن طريق استعمال دفتر الشروط Cahier des charges تكتب فيه جميع معلومات المشروع التي نستقيها من المستخدم .و في حالتنا نحن علينا الاتصال بصاحب المحل الذي يزودنا بكل المعلومات اللازمة لنكتبها هنا في المنتدى في فقرة نص المشروع ، بعدها علينا التمحيص في هذه المعلومات و استخلاص الفئات التي نحتاجها .

**جد العالقات أو الروابط بٌن الفئات** : العالقات دوما تستخرج من أفعال أو من جمل فعلٌة تدل على ارتباط فئة بفئة أخرى أو بعدد من الفئات ، مثل <<br/>composé de><<</r>( بيمان > <<Possède><></>><<<<br/>(  $\alpha$  ) <<<rr><<<r</>(  $\alpha$  ) <<<<r (يعمل لدى) ...

**جد خصائص الفئات**: الصفات Attributs غالبا ما تكون عبارة عن أسماء أو جمل سمية كسر عة السيارة مثلا

. <<Prix d'un produit>> ،أو سعر منتج <<la vitesse d'une voiture>

بالنسبة للعمليات فيمكننا جمعها من خلال معرفة مختلف الوظائف التي يؤديها كائن ما ، كإضافة منتج جديد Ajouter produit ، تعديل منتج ...

**نظل و بسط النموذج :** و ذلك عن طرٌق إزالة الفئات المكررة و استخدام الوراثة.

لا يمكننا بناء مخطط فئات كامل من أول و هلة بل سنضطر في كل مر ة تظهر لنا فيها مستجدات للعودة إلى هذا المخطط أو أي مخطط آخر للتعديل عليه و إضافة كل ما هو جديد. و عليه فإن النمذجة كائنية المنحى هي عبارة عن عملية تكرارية و ليست خطية ، سنضطر فيها للعودة للوراء حال اضطرارنا لذلك.

**.4.2 تحوٌل مخطط الفئات إلى تعلٌمات برمجٌة :**

لكل من التصاميم و الرسومات السابقة ترجمة في لغات البرمجة ، فهدفنا في النهاية الوصول إلى البرنامج الذي نحن بصدد دراسته و هذا لا يكون إلا باستعمال لغة من لغات البرمجة ، طبعا كائنية المنحى . في القسم الموالي سأقوم بذكر كيفية تحويل مخطط الفئات في لغة البرمجة كائنية المنحى سي شارب (#C) :

## **تحوٌل فئة:**

```
class ClasseA
     {
         public string Attribut1;
         private int Attribut2;
         protected double Attribut3;
          ...
         public void opération1;
         private string opération2;
          ...
     }
```
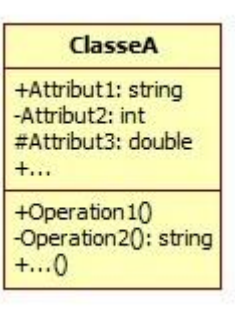

## **تحوٌل عالقة وراثة:**

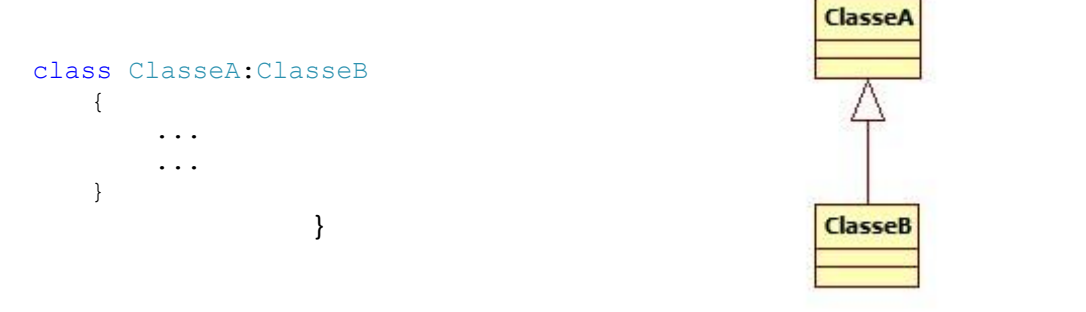

**تحوٌل رابطة 1 مقابل :1**

```
class ClasseA
     {
         public ClasseB b = new ClasseB();
     }
       class ClasseB
     {
           public ClasseA a = new ClasseA();
     }
```
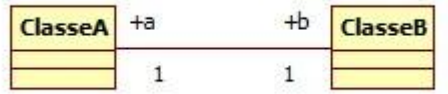

**تحوٌل رابطة 1 مقابل 1 ذات اتجاه واحد:**

```
class ClasseA
   \{ private ClasseB b = new ClasseB();
     }
 class ClasseB
     {
          الفئة من نسخ على تحتوي ال الفئة هذه A // 
           ...
     }
```

```
class ClasseA
      {
          private ArrayList<ClasseB> b = new ArrayList(); 
      }
        class ClasseB
                                                           ClasseA +a
                                                                                 -bClasseB
      {
          public ClasseA a = new ClasseA();
                                                                      \overline{1} }
                                                          تحوٌل رابطة 1 مقابل * ذ ات اتجاه واحد:
class ClasseA
      {
         private ArrayList<ClasseB> b = new ArrayList(); 
      }
                                                                   +aClasseA
                                                                                 -b
                                                                                     ClasseB
                                                                     \mathbf{1}class ClasseB
      {
            الفئة من نسخ تحتوي ال الفئة هذه A // 
      }
                                                               تحوٌل رابطة 1 مقبل قٌمة محددة :
class ClasseA
    \{private ClasseB[] b = new ClasseB[8];
      }
                                                                       +a-\mathbf{b}ClasseA
                                                                                        ClasseB
class ClasseB
      {
                                                                        \mathbf{1}8
            public ClasseA a = new ClasseA();
      }
                                                                        تحوٌل رابطة التجمٌع :
                                                      ClasseA +a
                                                                            \overline{b}ClasseB
          يكون تحويل هذه الرابطة كتحويل أي رابطة عادية
                                                                \overline{1}
```
#### تحويل رابطة التركيب :

تحول رابطة التركيب يكون كأي رابطة عادية ذات اتجاه واحد

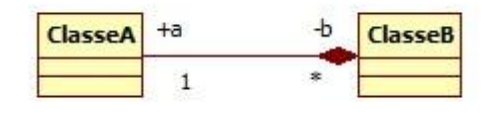

بعد كل هذا الدرس الطويل و الممل سنعود الآن لمشروعنا لنطبق كل ما درسناه عليه ، لكن قبل ذلك سنضطر في هذه المرة أيضا للعودة إلى نص مشروعنا للتعديل عليه قليلا كالعادة . التعديلات و الإضافات موضحة باللون الأخضر .

1 . المحل يحتوي على منتجات للبيع Produits تشكل لنا المخزون المتوفر في المحل. 2. يقوم صاحب المحل بشر اء منتجات من عند ممولين fournisseurs و ذلك في تار يخ محدد و عن طريق فاتور ة تقدم من طرف الممول و يتم إدخال بيانات هذه المنتجات كوصول. Arrivage 3. قبل شراء المنتجات صاحب المحل بقوم بتحرير طلبية Commande يضع فيها جميع المنتجات التي يريد شرائها من عند الممول. 4. يتعامل صاحب المحل مع الزبائن عن طريق الفواتير التي تحوي المنتجات المشترات . 5. كل منتج لديه تعريفة أو ر مز Code لديه وصف Désignation ثمن شراء ,Prix Vente ثمن بيع Prix Vente كمية Quantité و الحد الأدنى في المخزن Stock Minimum. 6. الفاتورة تحتوي على العديد من المنتجات، في المقابل المنتج الواحد يمكن أن يظهر في أكثر من فاتورة. الفاتورة لديها رقم , Numéro تاريخ إجراء الفاتورة Date de facture و قيمة المبلغ المدفوع للفاتورة Montant 7. الزبون تتصف بوقم، اسم، لقب، رقم الهاتف، عنوان . 8.الطلبية تحتوي رقم و تاريخ إجراء الطلبية. 9. الممول لديه رقم، اسم، لقب، رقم هاتف، فاكس، عنوان. 10. طبعا كل عملية تحديث أو إضافة أو حذف لمنتج أو فاتورة أو زبون أو ممول يقوم بها صاحب المحل بعدما يسجل

دخوله للبرنامج بكلمة سر .

11. يمكن لصاحب المحل من تعديل إعدادات البرنامج من تغيير للغة البرنامج أو أخد نسخة احتياطية من قاعدة البيانات أو الرجوع إلى نسخة تم تخزينها من قبل.

12. يمكن لصاحب المحل الاضطلاع على المخزن و ذلك من أجل تحديد المنتجات التي على وشك النفاد منه أو من أجل تعديل ببانات محددة.

13. كل منتجا ينتمي لفئة محددة من المنتجات.

14. دفع الفاتورة يكون دفعة واحدة أو على مراحل و يتم في كل مرحلة تسجيل تاريخ الدفع و المبلغ المدفوع. نسمى هذه العملية بالـ versement . كذلك بالنسبة للمنتجات التي يجلبها صاحب المحل من عند الممولين يمكنها أن تكون دفعة واحدة أو على مراحل.

15. يمكن أن يكون هناك أكثر من مدير للمحل يتحكم في مختلف عمليات البيع و الشراء أو غير ها .

16. يمكن لصاحب المحل أن يقوم بصرف بعض التكاليف,Dépense نقوم بتخزين تاريخ صرفها و قيمة هذه التكاليفLe montant .

**اآلن نبدأ فً نمذجة مخطط الفئات اعتمادا على المراحل التً ذكرناها فً الدرس :**

**أوال استخراج الفئات:**

من الجملة 1 من نص المشروع نستخرج الفئة منتج Produit

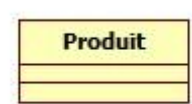

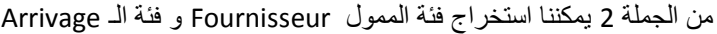

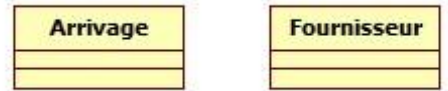

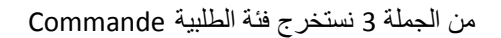

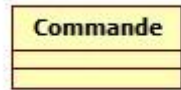

من الجملة 4 لدينا فئتين هما فئة الزبون و فئة الفاتورة

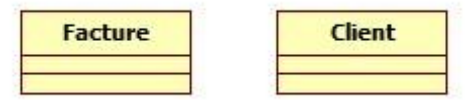

من الجملة 13 ٌمكننا استخراج الفئة "فئة" Catégorie

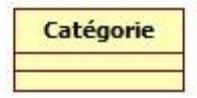

كذلك فئة مدير المحل Administrateur و فئة التكاليف Dépense من الجملة 16.

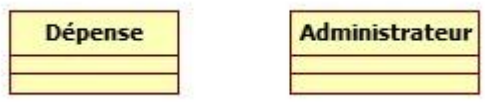

**ثانٌا استخراج الروابط بٌن الفئات :**

أولا الفئة Produit هي الفئة المركزية في شروعنا لأن أغلب الروابط تكون بينها و بين الفئات الأخرى و بالرجوع إلى الجملة 4 من نص المشروع نستخرج رابطة بين الفئة Produit و الفئة Facture فكل فاتورة تحتوي منتج واحد على الأقل أو أكثر ، و كل منتج يمكن أن يظهر في أي فاتورة. هذا ما يمكننا ترجمته في المخطط التالي :

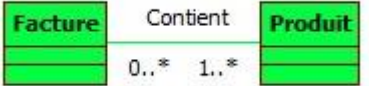

من الجملة 2 نستخلص رابطة بين المنتج و الممول حيث أن لكل منتج في مخزننا ممول أحضرنا من عنده هذا المنتج ، حيث لكل منتج ممول واحد و لكل ممول العديد من المنتجات التي قام ببيعها لصاحب المحل .

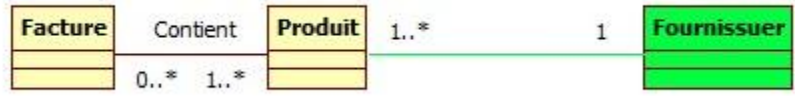

الرابطة التي بين الممول و المنتج هي رابطة وصول Arrivage، هذه الرابطة تحتوي على خصائص كما ذكرنا في نهاية الجملة الثانية لذلك علينا تحويلها إلى فئة\_رابطة ليصبح المخطط هكذا:

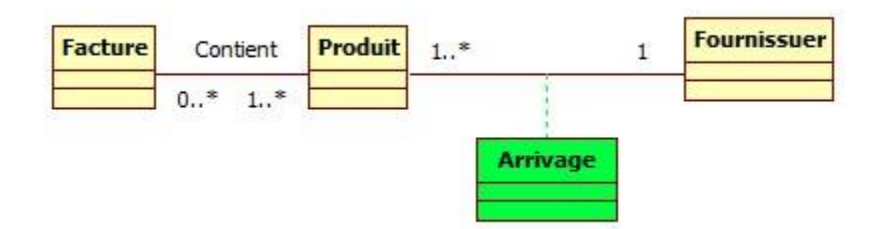

من الجملة 3 يمكننا استخراج رابطة احتواء بين الطلبية و المنتج ، الطلبية و الممول ، حيث يقوم صاحب المحل بتحرير طلبية يضع فيها جميع المنتجات التي يعتزم شرائها من عند ممول يحدده مسبقا .

من الجملة 5 يمكننا تحديد رابطة بين الزبون و الفاتورة ، حيث لكل زبون فاتورة أو أكثر و الفاتورة متعلق بزبون واحد و وحيد.

فيكون مخططنا كما يلي :

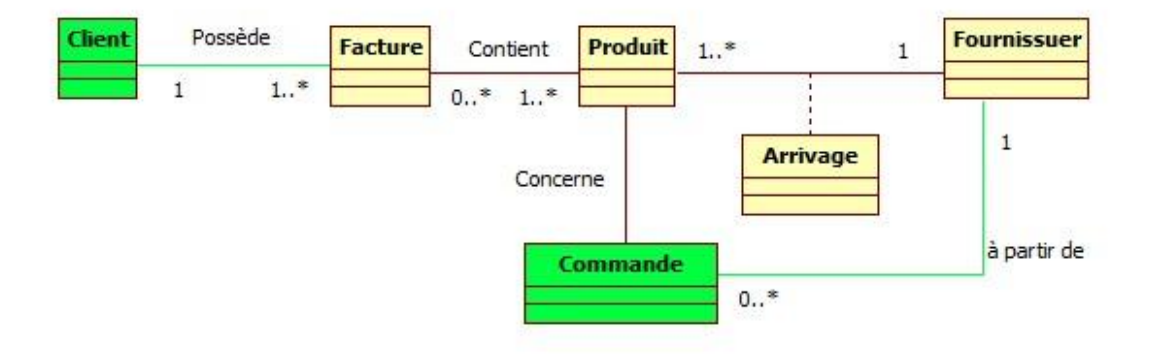

من الجملة 13 كل منتج ينتمي لفئة معينة Catégorie ، أي توجد رابطة انتساب Appartenace بين فئة Produit و فئة Catégirie :

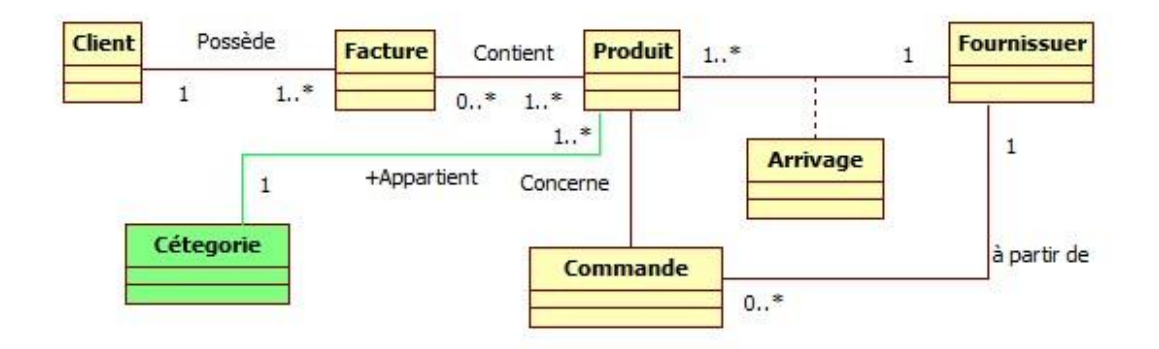

الجملة 14 : قبل وصولي إلى هذا الحل أي إنشاء فئة Versement بها كل هذه الخصائص. كانت هذه الفئة عبارة عن صفة من صفات فئة ال Facture و فئة Arrivage ، و كانت مهيئة للاحتواء قيمة الفاتورة فقط ، لكن بعض التواصل مع صاحب المحل اتضح أن الـ Versement يمكن أن يكون على مراحل و يمكن أن تحمل كل مرحلة من الدفع قيمة معينة . لذا ستكون هذه الفئة مرتبطة مع الفئة Facture و الفئة Arrivage على حدا سواء:

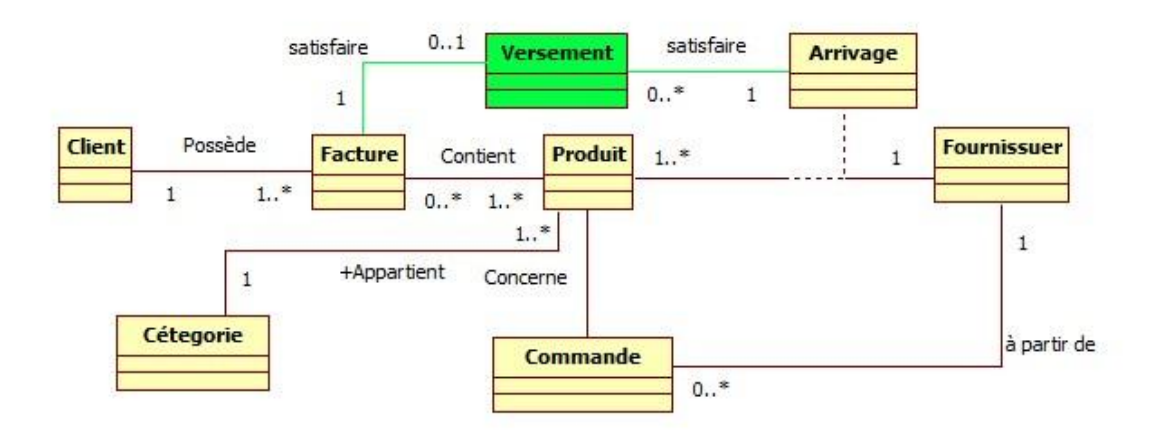

الجملة 16 : ستكون علاقة الـ administrateur جد واضحة مع المصاريف Dépenses ،حيث يمكن أن يقوم أي Administrateur بصرف تكاليف معينة.

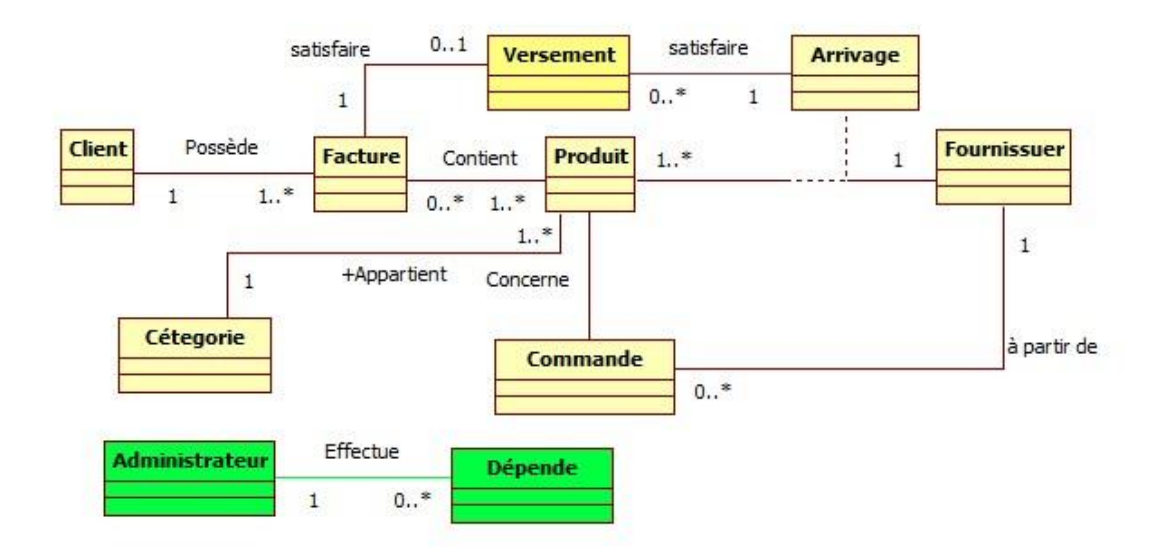

# **ثالثا استخراج خصائص الفئات :**

اعتمادا على النص أعلاه و بالرجوع إلى صاحب المحل ، الجدول التالي يحتوي كل الفئات و خصائصها :

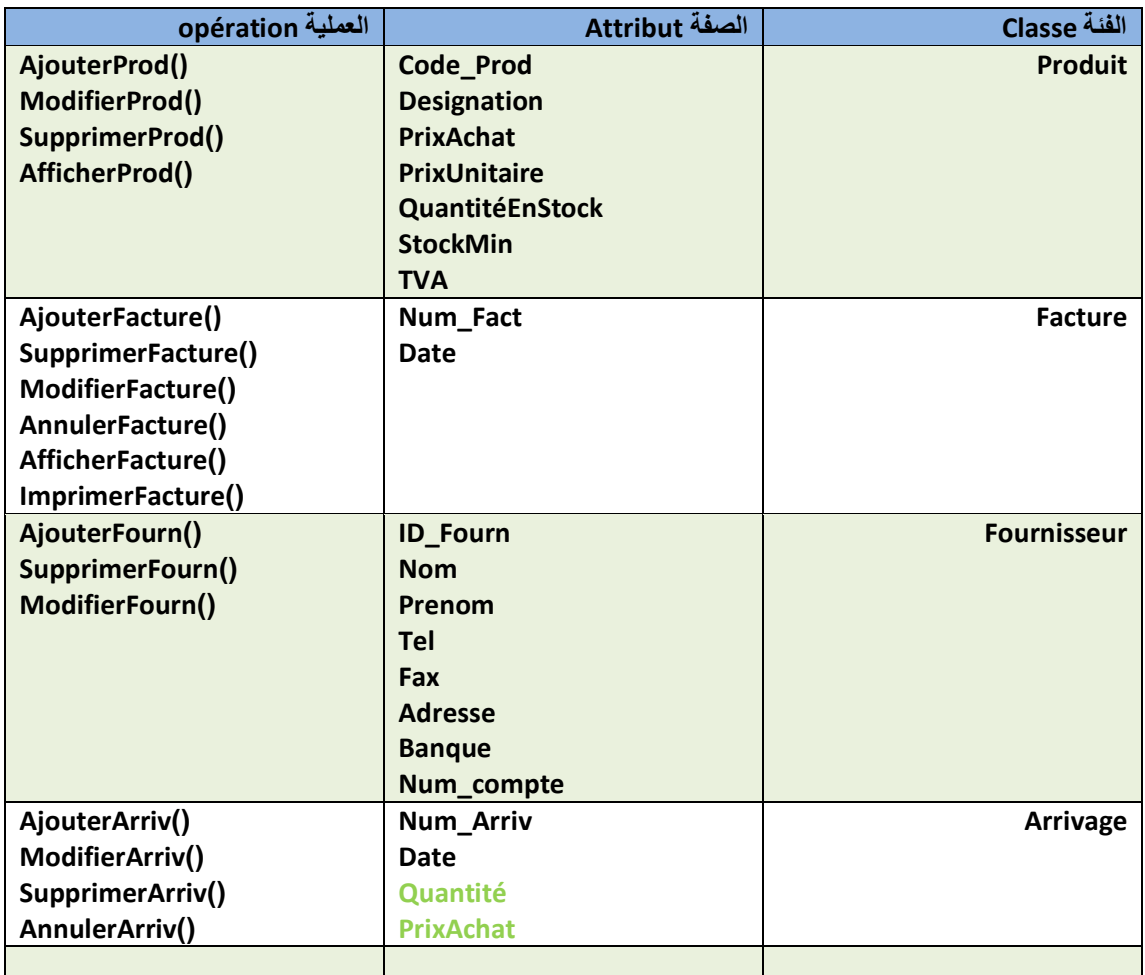

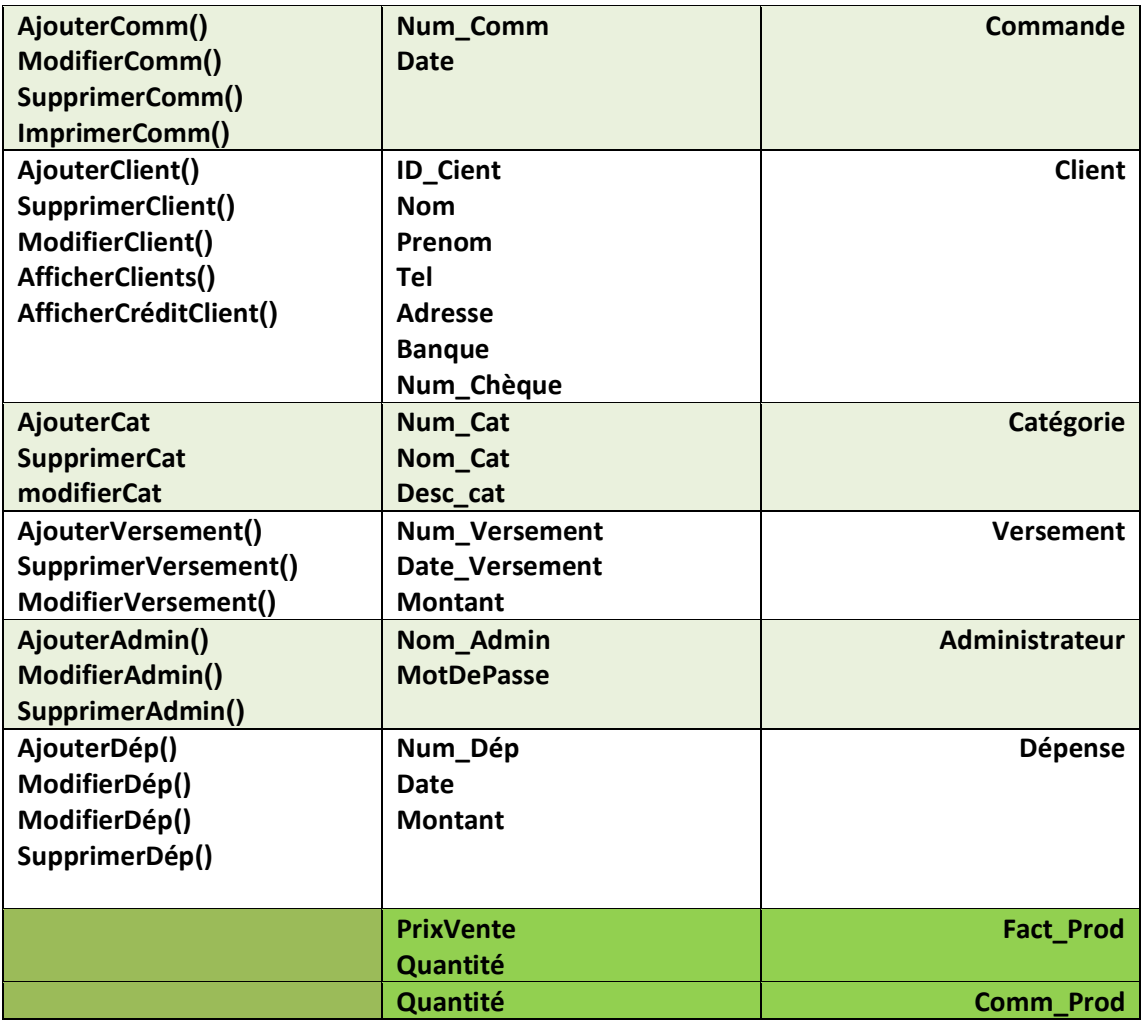

هناك توضيح فيما يخص الفئة Arrivage ، هذه الفئة تحتوي على صفتين ربما يتضح أنها ليستا تابعتين لها بل خاصتين بالفئة Produit .

لنفهم سبب وضعهما هنا علينا أولا الاتفاق على أمر مهم ذكرناه في نص المشروع ، لقد قلنا أن المنتجات تمثل لنا المخزون المتوفر في المحل ، أي أن الفئة Produit تمثل بشكل من الأشكال المخزن في حد ذاته . حيث تحدد الصفة Quantité كمية هذا المنتج المتوفرة في المحل بينما الصفة Quantité الموجودة في الفئة Arrivage فهي خاصة بهذه الفئة و تخص منتجا معٌنا من منتجات المخزن , كذلك األمر بالنسبة للصفة PrixAchat, هذه الصفة تمثل سعر **الشراء**  العام ، أي الذي حسبناه اعتمادا على مجموعة من الإيصالات Arrivages ، هذا في الفئة Produit أما في الفئة Arrivage فهذه الخاصٌة تمثل سعر شراء المنتج من عند الممول .

أيضا قد أضفت فئتين جديدتين هما Comm\_Prod ، Fact\_Prod لسبب مماثل لما سبق و هما فئتين تربطان المنتج و الفاتورة ، الطلبية و المنتج على التوالي. حيث من المعلوم أنه إذا جاء مشتري لشراء منتج ما فسعر بيع هذا المنتج لهذا الزبون ليس بالضرورة يكون مطابقا للسعر الأولي الموضوع لهذا المنتج في المخزن ، كذلك الأمر بالنسبة للخاصيتين Quantité الموجودتين في الفئتين Facture و Commande فهذه الكمية خاصة بالفاتورة أو خاصة بالطلبية و هي مختلفة من فاتورة إلى فاتورة كما أنها مغايرة للكمية الموجودة في المخزن . و يمكنك استنتاج نفس الشيء بالنسبة للخاصية PrixVente. للتوضيح هذا جزء من المخطط بعد إضافة الفئتين الجديدتين:

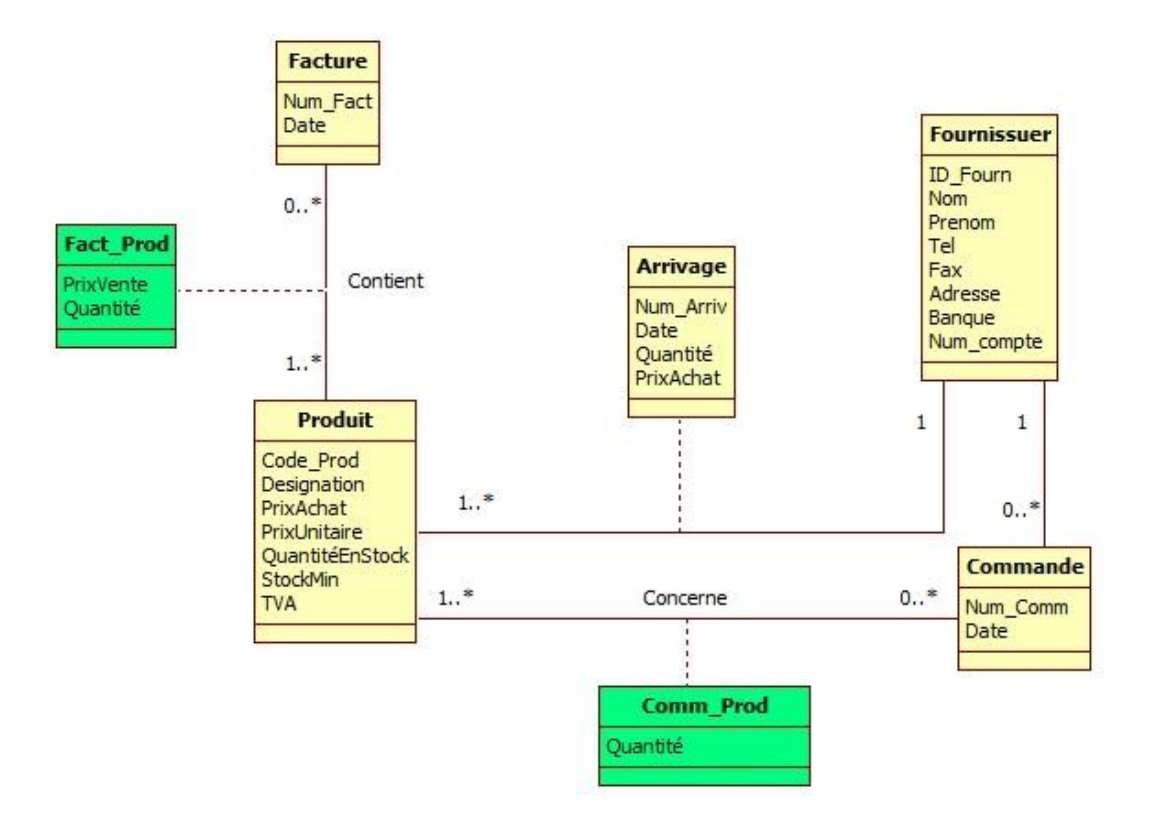

بعد إضافة كل هذه الخصائص للفئات وضع أنواع هه الخصائص(int ، String , ...) و إضافة الفئتين و أطراف الروابط الملونة بالأخضر نحصل على المخطط التالي :

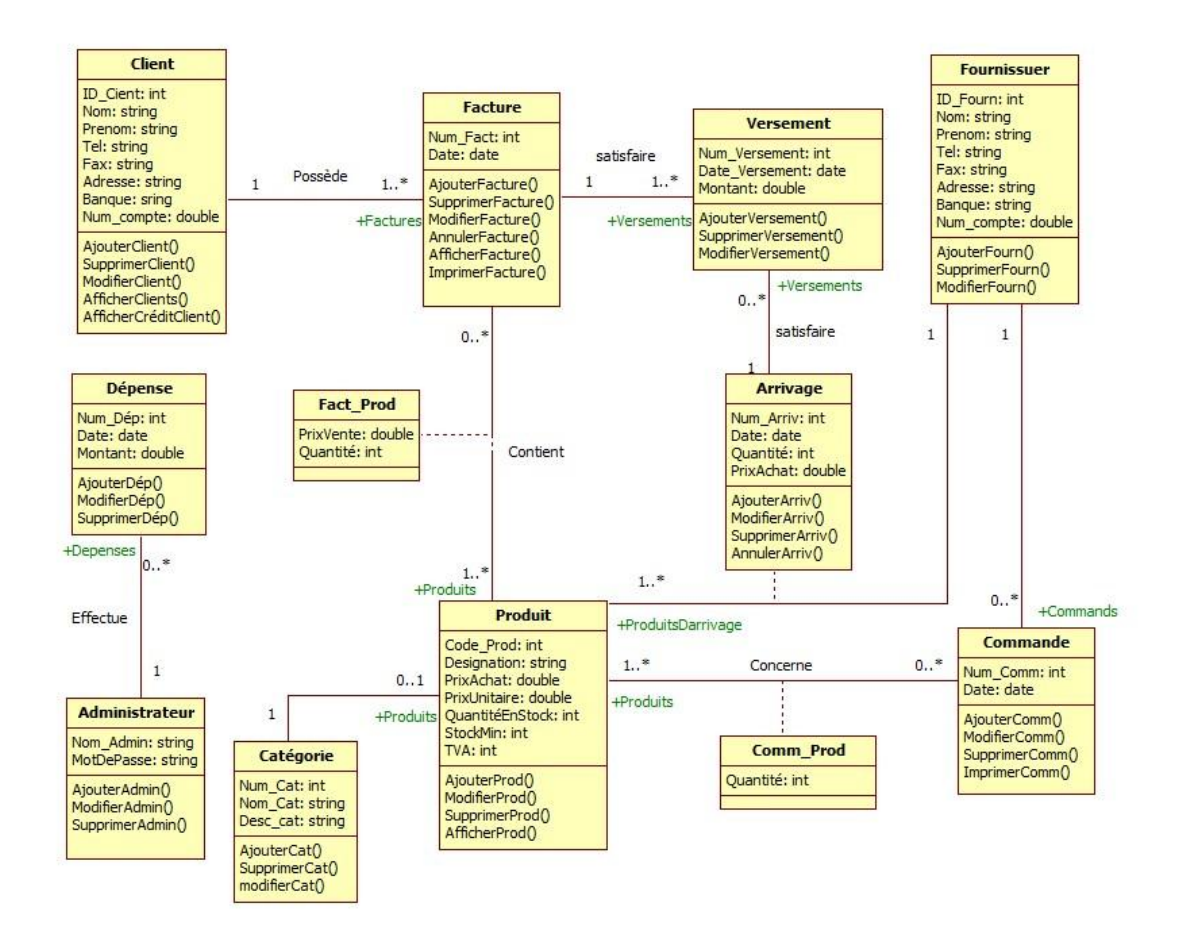

#### **المرحلة األخٌرة : تبسٌط و تنظٌل المخطط :**

يمكننا تحسين المخطط عن طريق استخراج الفئات التي يمكننا أن نربط بينها بعلاقة الوراثة. لو تأملت معي قليلا لوجدت أن هذه العلاقة يمكن عملها بين فئات يمكنها أن تحمل خصائص مشتركة فيما بينها. هذه الفئات هي فئة Client و Fournisseur حيث سنجمع الخصـائص المشتركة بين هذه الفئات في فئة جديدة اسمها Personne و ستوُرث هذه الفئة من الفئتين السابقتين . المخطط التالي بوضح علاقة الوراثة بين هذه الفئات الثلاثة :

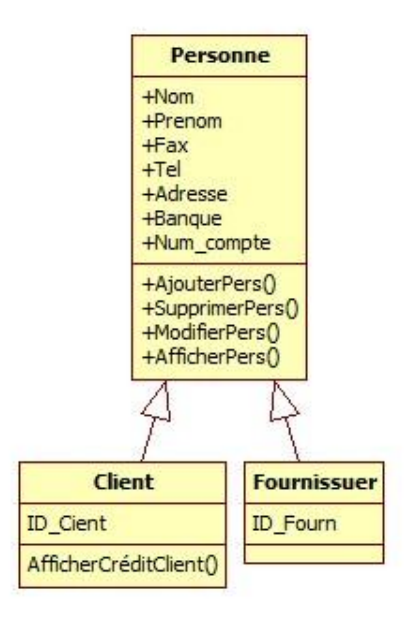

ليكون مخططنا ف*ي* النهاية كما يل*ي*:

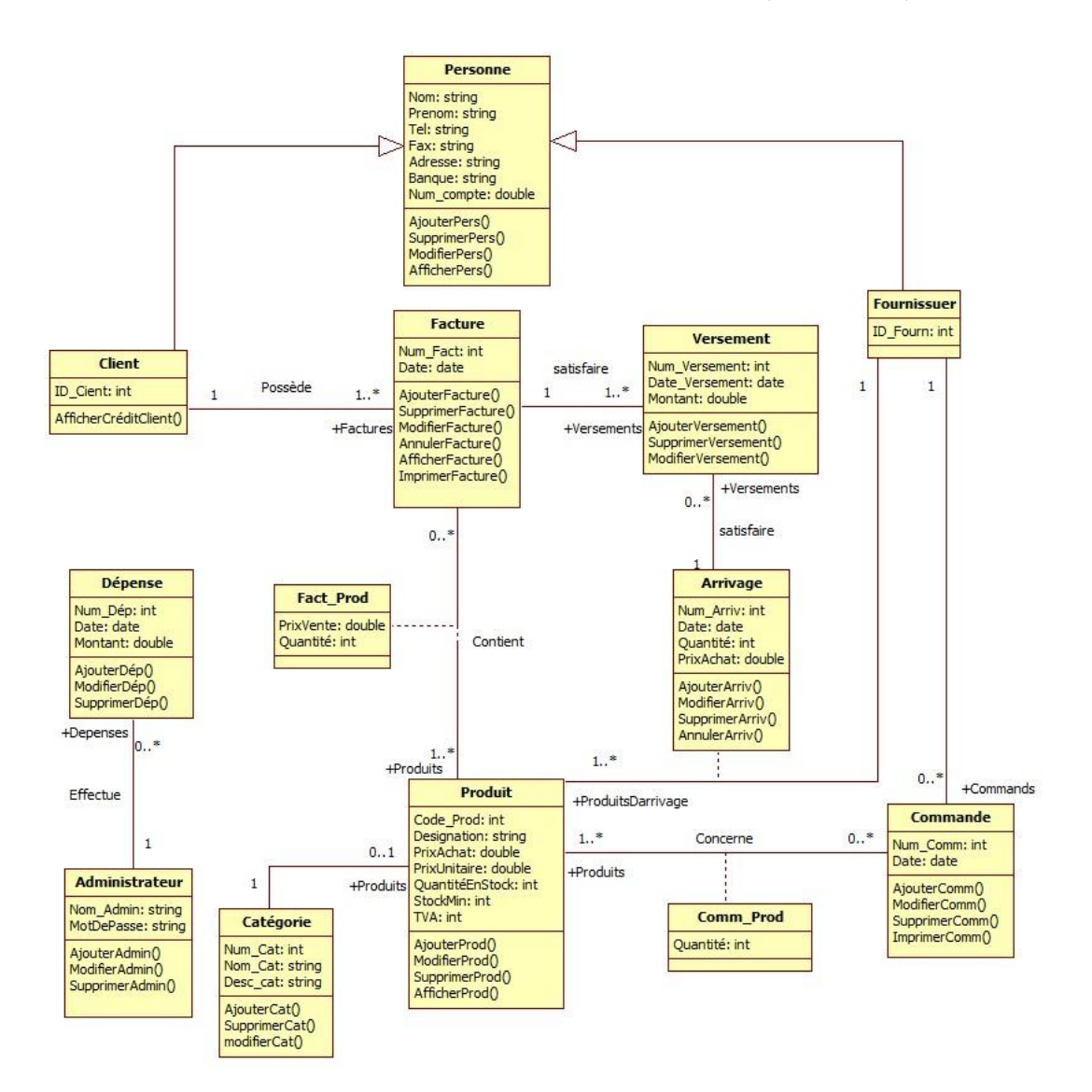

طبعا لا يمكننا ضبط جميع هذه الخصائص من أول نمذجة كما قلت سابقا فربما ينقصنا صفات أو عمليات أخرى أو هناك صفات أو عملية لا حاجة لنا بها ، لذا سنضطر للتعديل على هذا الجدول كلما احتجنا لذلك .

كذلك الأمر بالنسبة للفئات سنقوم بتحديثها كلما دعت الضرورة لذلك .

إلى هنا أقوم قد أنهيت هذا الجزء من تصميم المشروع و أرجو أن لا أكون قد أطلت عليكم.

أي اقتر احات أو استفسار ات أو مداخلات نحن هنا لمناقشتها جمبعا .

بالنسبة لهذا المخطط فقد استعملت برنامج StarUML و هو أفضل من البرنامج السابق بكثير . لتحميل البرنامج اضغط هذا الرابط:

<http://www.mediafire.com/?uqmyyynlb2z>

أو زر هذا الرابط لالضطالع على موضوع البرنامج:

<http://www.science-collector.com/vb/t3832.html>

المخططات موجودة في المرفقات لمن يريد تحميلها و هي تحتاج للبرنامج المذكور أعلاه لفتحها.

كذلك أضفت نسخة PDF لقحميل الموضوع و قراءته على شكر كتاب إلكتروني.